# Revo Uninstaller Pro 5.1.1 klavye kısayolları

#### Genel

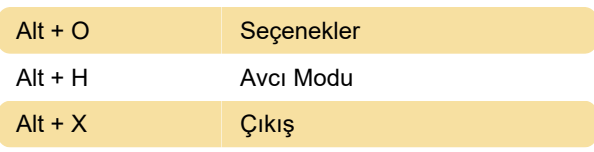

# Tüm Programlar

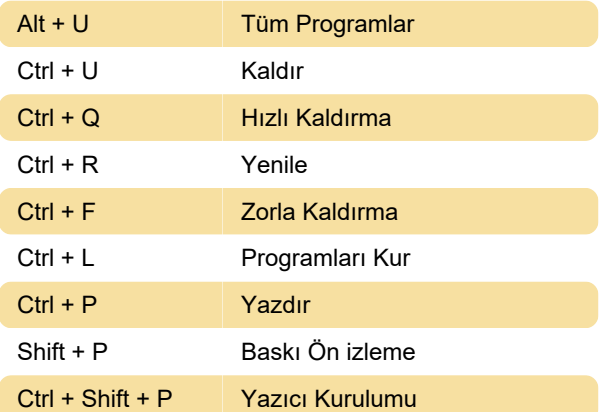

## İzlenen Programlar

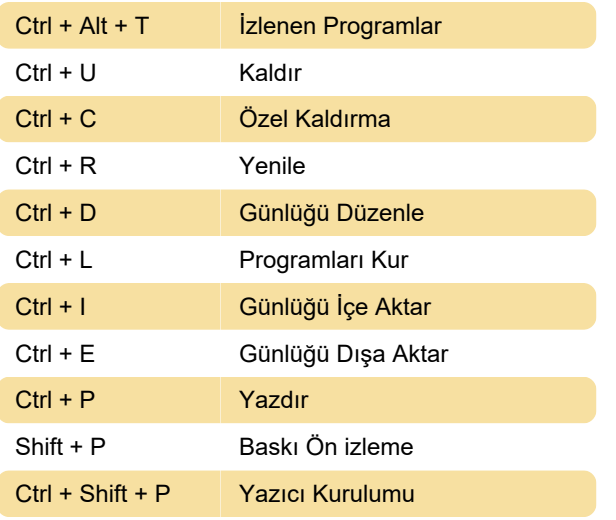

## Windows Uygulamaları

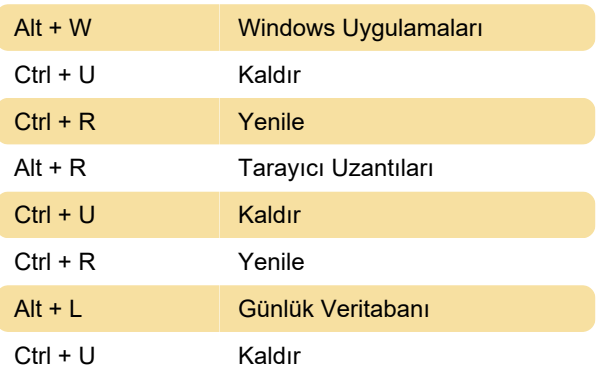

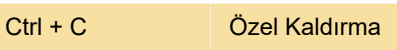

## Otomatik Çalıştırma Yöneticisi

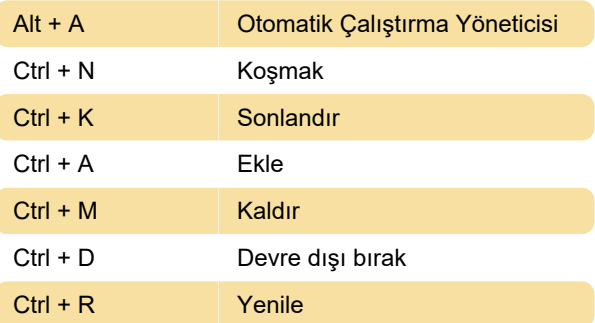

# Önemsiz Dosya Temizleyici

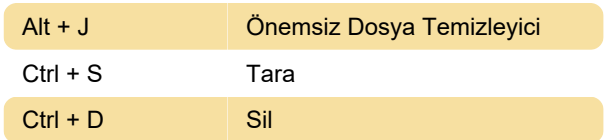

#### Windows Araçları

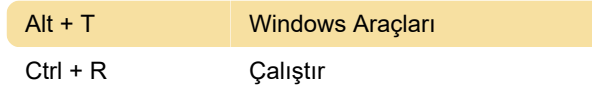

## Geçmiş Temizleyici

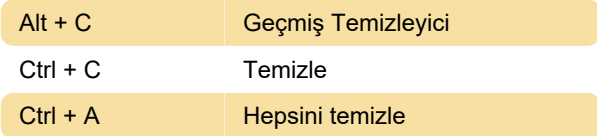

## Kanıt Silici

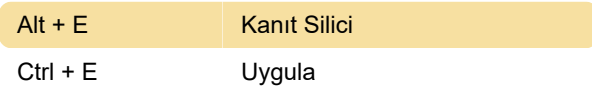

## Kurtarılamaz Silme

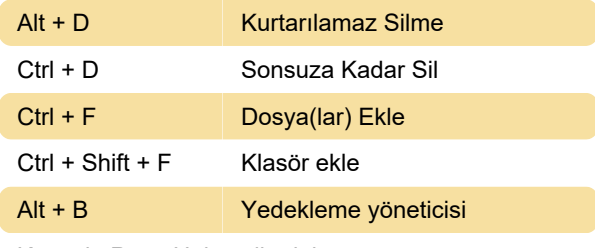

Kaynak: Revo Uninstaller kılavuzu

Son değişiklik: 3.05.2023 21:46:12

Daha fazla bilgi için: [defkey.com/tr/revo-uninstaller-](https://defkey.com/tr/revo-uninstaller-pro-5-klavye-kisayollari)

[pro-5-klavye-kisayollari](https://defkey.com/tr/revo-uninstaller-pro-5-klavye-kisayollari)

[Bu PDF'yi özelleştir...](https://defkey.com/tr/revo-uninstaller-pro-5-klavye-kisayollari?pdfOptions=true)